# Data Transfer Rate, Central Processing Unit Usage and Read Access Memory Usage in Networked Control System via Industrial Ethernet

Handy Ali Munir<sup>1,2</sup>, Nordin Saad<sup>1</sup>, Syed Alwee Aljunid Syed Junid<sup>3</sup>, Ahmad Mujahid Ahmad Zaidi<sup>4</sup>, Mohd Zuki Yusoff<sup>1</sup> and Asmarashid Ponniran<sup>5</sup>

1Electrical & Electronic Engineering Department, Universiti Teknologi PETRONAS

Email: handyalimunir@yahoo.com

2PPKMt, 3PPKKP,Universiti Malaysia Perlis 4

Faculty of Engineering, National Defence University of Malaysia 5

<sup>5</sup>Faculty of Electrical and Electronic Engineering, Universiti Tun Hussein Onn Malaysia

*Abstract***— Data transfer rate is the amount of data that can be transferred at a time. Network Control System (NCS) based communication system Industrial Ethernet (IE) is becoming very popular for automation system. The Fast Ethernet system with data rate transfer 100Mb/s is used in this project. Star topology with the hub connected to a computer and two Programmable Logic Controller (PLC) are analysis for the data transfer rate performance. Realtime communication for the system is very good without no disconnected between the computer and PLCs. Data transfer rate, packets speed (#/s), packets volume, sum volume (KByte), Central Processing Unit (CPU) usage in percentage, percentage available Read Access Memory (RAM), available memory RAM(MByte) are analysed. It is shown that the data flow for traffic out (speed) is greater than traffic in (speed) for the data transfer rate between the computer and PLCs.** 

*Keywords*—**Data Transfer Rate, Networked Control System (NCS), Industrial Ethernet and Programmable Logic Controller (PLC).** 

### I. INTRODUCTION

Advanced of the network technology and convergence of communications, control and computer enabled the Networked Control System (NCS) can be achieved [1]. All signal in the NCS is transmitted through shared communication channels used with the other users. Industrial Ethernet (IE) is the applications of IEEE 802.3 standards with requirements of factory equipment and network protocols [2]. The Programmable Logic Controller (PLC) is a microprocessor based control system that can be programmed to sense, activate and control an industrial equipment which has been made possible with the incorporation of a number of input/output (I/O) terminals for interfacing to an industrial process. A control routine stored in the PLC memory determines the communication between the input and output of the PLC [3].

Real-time are usually reactive systems that are in continual interaction with their environments. Control systems for real-time applications are characterized by their ability to support strong time constraints. Since the processing element (controller) is close to the devices,

real-time constraints can significantly be improved by appropriately configuring the devices. Besides the room for accommodating control code at the local level, nodes has memory space (buffers) to store temporary real-time data for subsequent use. Storage facility at the local level, in this context, is highly desirable to meet the need for improving real-time performance [4].

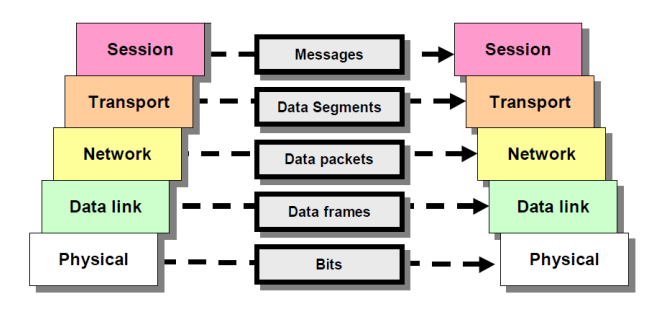

Fig. 1. Bits, frames, packets and segments [5].

Fig. 1 shows the data passes from layer to layer that is called Protocol Data Units (PDU). At the physical layer these are the bits, at the data link layer these are the frames, at the network layer these are the packets and at the transport layer these are the segments.

The amount of the data can transfer at time is normally defined either in bits per second (b/s) or bytes per second (B/s). Typically, serial busses are defined in b/s and parallel busses in B/s. The more the bits that can be transferred and the faster of transfer will be.

Data rate transfer is defined [5]:

data rate transfer $(b/s) = \frac{Number\ of\ bits\ transmitted\ per\ operation\ (bits)}{transfer\ time\ per\ operation\ (s)}$ 

$$
f=\frac{1}{\pi}
$$

*f is clock frequency (Hz) T is clock period (s)* 

*data rate transfer (b/s)* 

*number of bits transmitted per operation (bits) X clocking rate,f (Hz)* 

## II. EXPERIMENTAL SETUP

The specifications of the computer used for this project are:

- \* Processor: Dual CPU 2.00 GHz.
- \* Read Access Memory (RAM): 3.00 GB

\* Fast Ethernet 100Mb/s local area network (LAN) card.

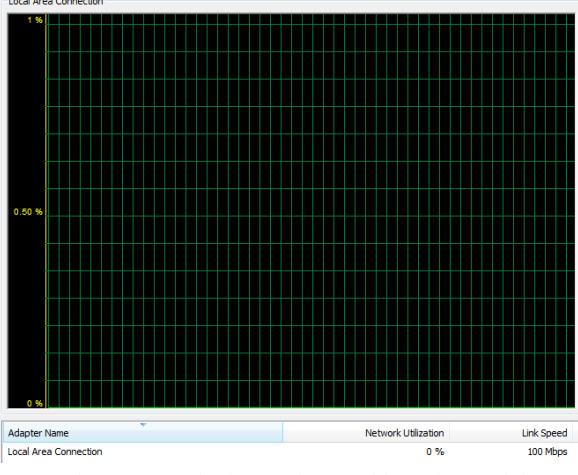

Fig. 2. Local Area Network of Fast Ethernet with maximum Link Speed to 1 Mbps.

There are three type of the connection done for the real-time communication between computer and PLC as shown in Fig. 3, Fig. 4 and Fig. 5. Star topology used for each connections and hub are centered for the networking between computer and PLC.

The types of the PLC used for this project are OMRON SYSMAC CS1D-CPU65P with Fast Ethernet. RJ45 (RJ stands for registered jack) Unshielded Twisted-Pair (UTP) cable used to connect between the computer, PLC and hub. IP address are set unique for each computer, PLC 1 and PLC 2 to avoid data conflict and this is as shown in the TABLE I.

Hub is the simplest method of redistributing data on Ethernet. The hub has several ports and an incoming signal is rebuild and then transmitted on all the remaining ports [6]. The hub also does not make any decisions about the Ethernet frame or its contents.

Ladder diagram for the PLC 1 have 7 rungs and PLC 2 have 32 rungs. The software interface between computer and PLC is CX-Programmer version 6.11 2005 from OMRON.

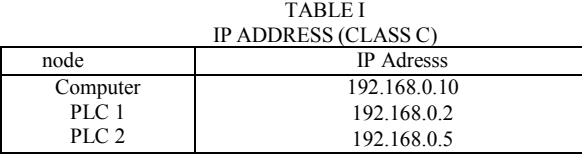

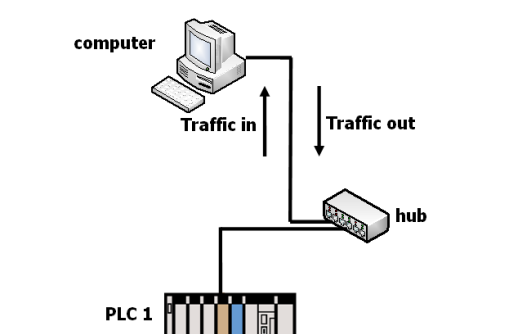

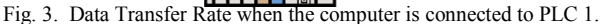

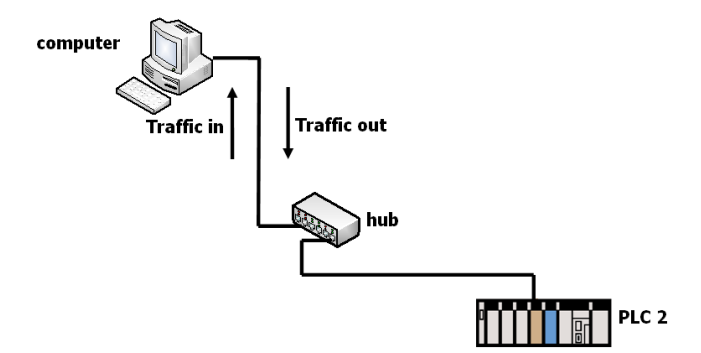

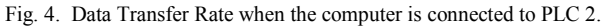

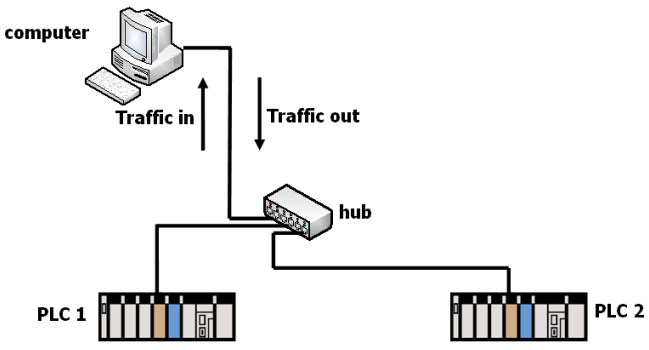

Fig. 5. Data Transfer Rate when the computer is connected to PLC  $1 \&$  $\mathcal{L}$ 

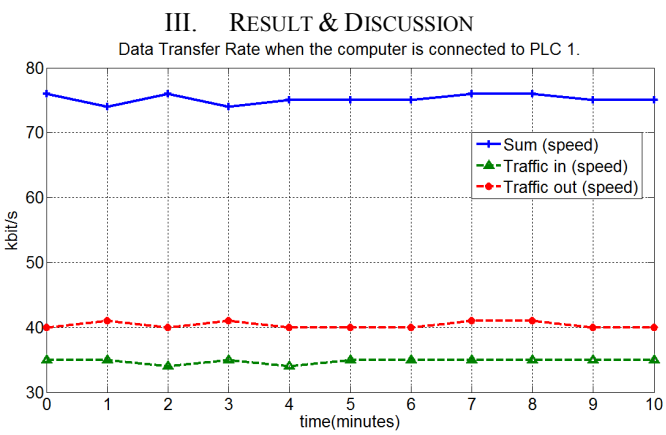

Fig. 6. Data Transfer Rate when the computer is connected to PLC 1.

TABLE II

| DATA STATISTICS FOR FIG. 6. |             |            |             |
|-----------------------------|-------------|------------|-------------|
| kbit/s                      | Sum (speed) | Traffic in | Traffic out |
|                             |             | (speed)    | (speed)     |
| mın                         | 74          | 34         | 40          |
| max                         | 76          | 35         | 41          |
| mean                        | 75.18       | 34.82      | 40.36       |
| median                      | 75          | 35         | 40          |
| mode                        | 75          | 35         | 40          |
| std                         | 0.7508      | 0.4045     | 0.5045      |
| range                       |             |            |             |

The processor of computer usage must be fewer than 50% for the system to work well without errors and when the system is ON and idle. The results from the project had shown in the Fig. 6, 7, 8, 9, 10, 11, 12, 13 and 14. Data from the project are getting using PRTG Network Monitor software. Time interval from the results shown is 1 minutes.

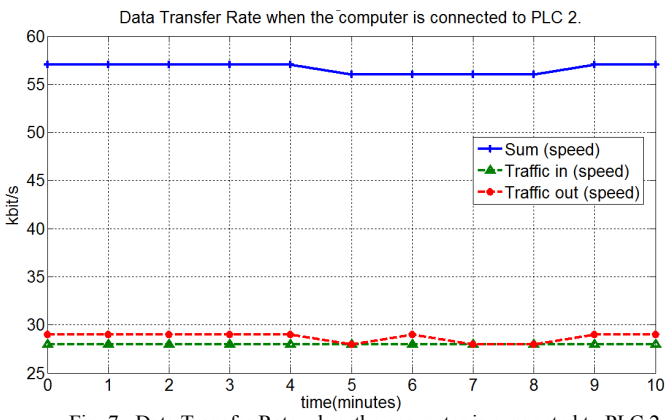

Fig. 7. Data Transfer Rate when the computer is connected to PLC 2. TABLE III

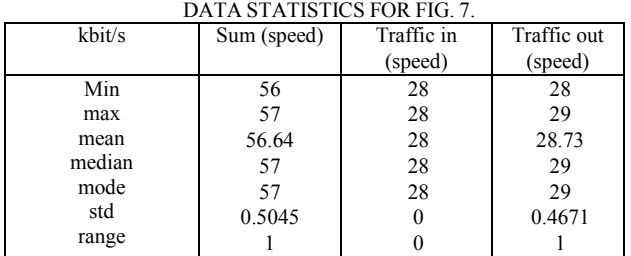

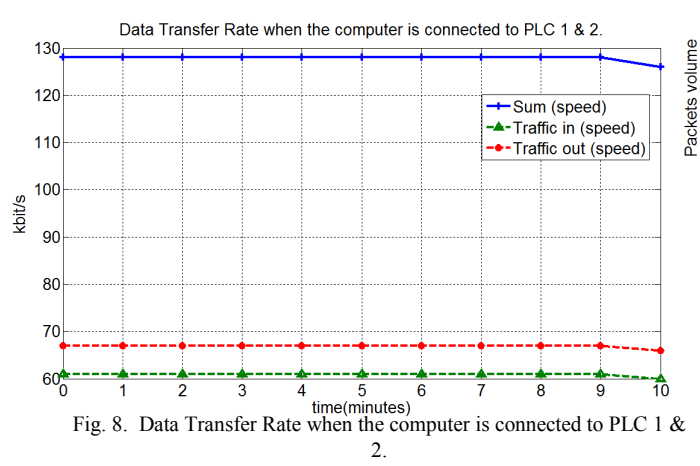

TABLE IV DATA STATISTICS FOR FIG. 8.

| kbit/s | Sum (speed) | Traffic in | Traffic out |
|--------|-------------|------------|-------------|
|        |             | (speed)    | (speed)     |
| Min    | 126         | 60         | 66          |
| max    | 128         | 61         | 67          |
| mean   | 127.8       | 60.91      | 66.91       |
| median | 128         | 61         | 67          |
| mode   | 128         | 61         | 67          |
| std    | 0.603       | 0.3015     | 0.3015      |
| range  |             |            |             |

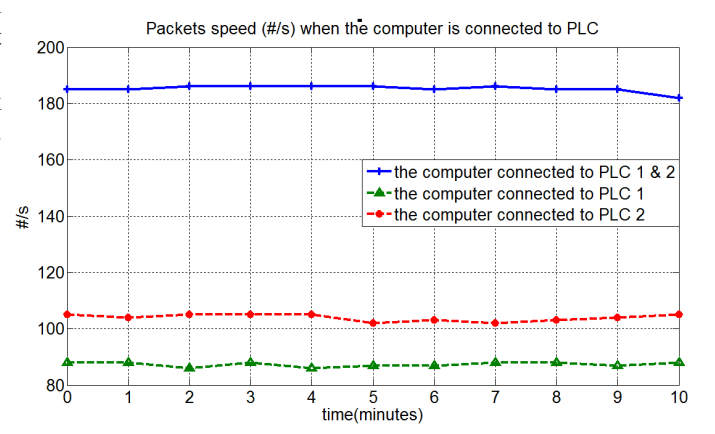

Fig. 9. Packets speed (#/s) when the computer is connected to PLC.

TABLE V DATA STATISTICS FOR FIG. 9.

| Packets speed $(\frac{\#}{s})$ | the computer | the computer | the       |
|--------------------------------|--------------|--------------|-----------|
|                                | connected to | connected to | computer  |
|                                | PLC 1 & 2    | PLC 1        | connected |
|                                |              |              | to PLC 2  |
| Min                            | 182          | 86           | 102       |
| max                            | 186          | 88           | 105       |
| mean                           | 185.2        | 87.36        | 103.9     |
| median                         | 185          | 88           | 104       |
| mode                           | 185          | 88           | 105       |
| std                            | 1.168        | 0.809        | 1.221     |
| range                          |              |              |           |

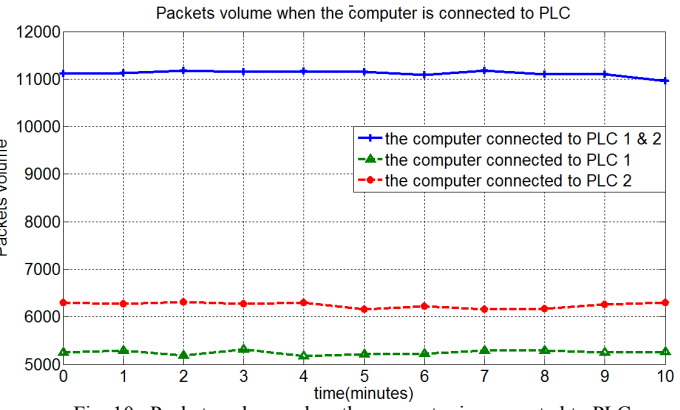

Fig. 10. Packets volume when the computer is connected to PLC.

TABLE VI DATA STATISTICS FOR FIG. 10. Packets volume the computer the the computer connected to connected to computer PLC 1 & 2 PLC 1 connected to PLC 2 Min 10960 5170 6153 11180 5307 6304 max mean 11120 5247 6244 median 11120 5249 6266 mode 10960 5170 6153 std 61.23 44.43 59.63 range 217 137 151 Sum volume (KByte) when the computer is connected to PLC

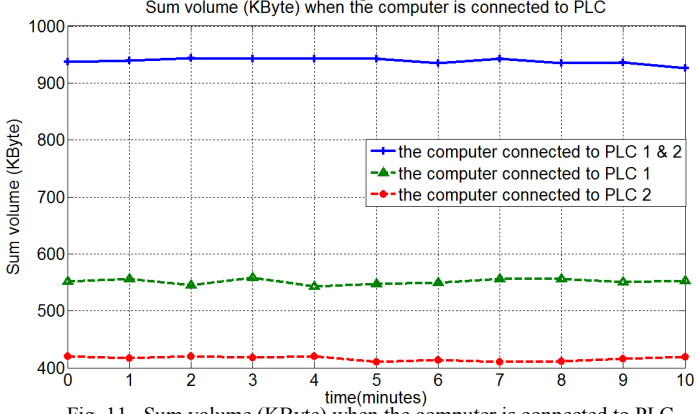

Fig. 11. Sum volume (KByte) when the computer is connected to PLC. TABLE VII

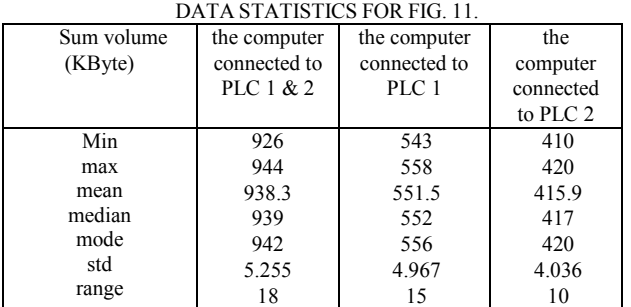

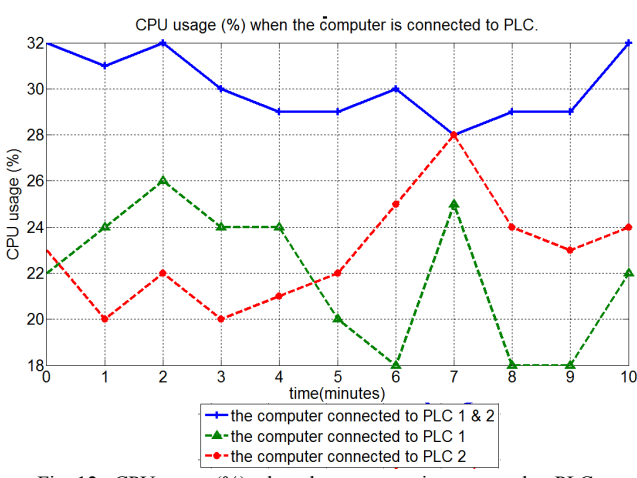

Fig. 12. CPU usage  $(\%)$  when the computer is connected to PLC.

TABLE VIII DATA STATISTICS FOR FIG. 12.

| $CPU$ usage $(\% )$ | the computer | the computer | the       |
|---------------------|--------------|--------------|-----------|
|                     | connected to | connected to | computer  |
|                     | PLC 1 & 2    | PLC 1        | connected |
|                     |              |              | to PLC 2  |
| Min                 | 28           | 18           | 20        |
| max                 | 32           | 26           | 28        |
| mean                | 30.09        | 21.91        | 22.91     |
| median              | 30           | 22           | 23        |
| mode                | 29           | 18           | 20        |
| std                 | 1.446        | 2.982        | 2.343     |
| range               |              |              |           |

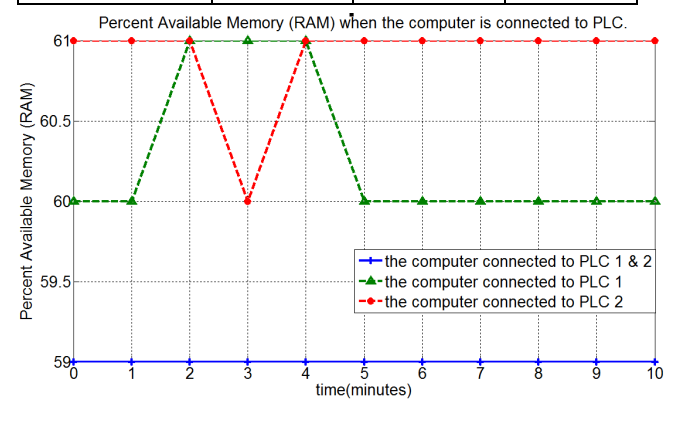

Fig. 13. Percent Available Memory (RAM) when the computer is connected to PLC.

TABLE IX

| DATA STATISTICS FOR FIG. 13. |              |              |           |
|------------------------------|--------------|--------------|-----------|
| Percent                      | the computer | the computer | the       |
| Available Memory             | connected to | connected to | computer  |
| (RAM)                        | PLC 1 & 2    | PLC 1        | connected |
|                              |              |              | to PLC 2  |
| Min                          | 59           | 60           | 60        |
| max                          | 59           | 61           | 61        |
| mean                         | 59           | 60.27        | 60.91     |
| median                       | 59           | 60           | 61        |
| mode                         | 59           | 60           | 61        |
| std                          |              | 0.4671       | 0.3015    |
| range                        |              |              |           |

From the Fig. 6, 7 and 8 speed of traffic out is higher than speed of traffic in. Its show that quantity of data packets flow out from computer is greater than data packets came inside computer. This results means that computer communicated with the PLC with data packets came out from computer is greater than data packets came in when the system in stage of on and idle.

*Traffic out (speed) > Traffic in (speed)* 

$$
(1) \quad
$$

From the Fig. 6, 7 and 8 also,

*Sum Data Transfer Rate when the computer is connected to PLC 1 & 2* 

*≈ Sum Data Transfer Rate when the computer is connected to PLC 1 + Sum Data Transfer Rate when the computer is connected to PLC 2* (2)

*Sum Data Transfer Rate PLC2 < Data Transfer Rate PLC1 < Data Transfer Rate PLC1 & 2* (3)

From the results for Packets speed (#/s),

*Packets speed (#/s) when the computer is connected to* 

*PLC 1 & 2* 

*≈ Packets speed (#/s) when the computer is connected to PLC 1 + Packets speed (#/s) when the computer is connected to PLC 2* (4)

*Packets speed*  $(\frac{\#}{S})_{PLCl}$  < *Packets speed*  $(\frac{\#}{S})_{PLC2}$  <  $Packets speed (\#/s)_{PICLE, 2}$  (5)

*Packets volume when the computer is connected to PLC 1 & 2* 

*≈ Packets volume when the computer is connected to PLC 1 + Packets volume when the computer is connected to PLC 2* (6)

*Packets volumePLC1 < Packets volume PLC2 < Packets volume PLC1 & 2* (7)

For Sum volume (KByte),

*Sum volume (KByte) when the computer is connected to PLC 1 & 2* 

*≈ Sum volume (KByte) when the computer is connected to PLC 1 + Sum volume (KByte) when the computer is connected to PLC 2* (8)

*Sum volume (KByte)* $_{PLC2}$  < *Sum volume (KByte)*  $_{PLC1}$  < *Sum volume (KByte) PLC1 & 2* (9)

But for CPU usage  $(\% )$ .

*CPU usage (%) when the computer is connected to PLC 1 & 2* 

*≠ CPU usage (%) when the computer is connected to PLC 1 + CPU usage (%) when the computer is connected to PLC 2* (10)

*CPU usage*  $(\%)_{PLCl}$  *< CPU usage*  $(\%)_{PLC2}$  *< CPU usage*  $(^{96})$  *PLC1 & 2* (11)

## and Available Memory RAM(MByte),

*Available Memory RAM(MByte) when the computer is connected to PLC 1 & 2* 

*≠ Available Memory RAM(MByte) when the computer is connected to PLC 1 + Available Memory RAM(MByte)when the computer is connected to PLC 2* (12)

*Available Memory RAM(MByte)PLC1 & 2 < Available Memory RAM(MByte) PLC1 < Available Memory RAM(MByte) PLC2* (13)

*Percent Available Memory (RAM)* $_{PLCl}$  & 2 < Percent *Available Memory (RAM) PLC1 < Percent Available*   $Memory (RAM)$   $_{PLC2}$  (14)

The CPU usage is not approximately sum because of the duo core technology processor with high performance are during these experiments. The Read Access Memory (RAM) is used for this experimental is Double Data Rate

Memory (DDR) with high performance.

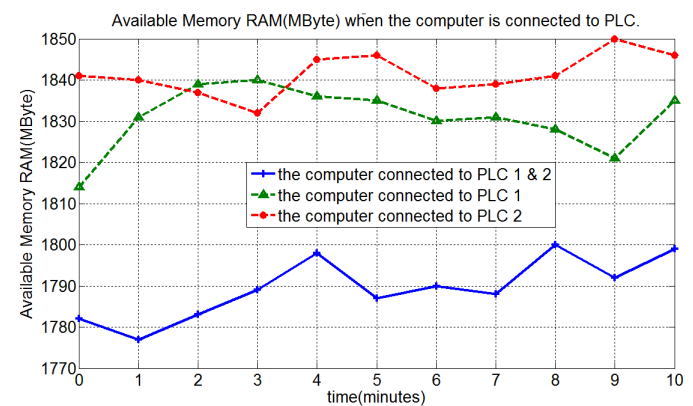

Fig. 14. Available Memory RAM(MByte) when the computer is connected to PLC. TABLE X

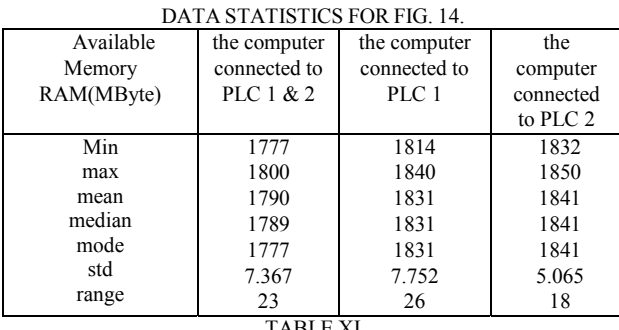

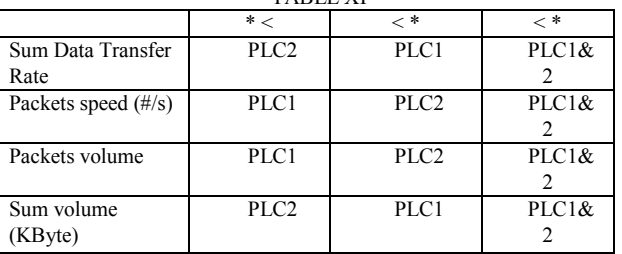

From the TABLE XI, if the Sum Data Transfer Rate is higher, the consequence is that the Sum volume (KByte) also would become higher. From TABLE XI also, the packet size operating in PLC 1 is larger as compared to  $PLC$  2.

## IV. CONCLUSION

From the project, equations  $(2)$ ,  $(4)$ ,  $(6)$ ,  $(8)$ ,  $(10)$  and (12) are obtained by the experimental setup already done. The characteristics of data transfer rate, central processing unit usage and read access memory usage of NCS via Industrial Ethernet are investigated to get the optimum results.

#### ACKNOWLEDGMENT

The authors gratefully acknowledge the supports of Universiti Teknologi PETRONAS, Universiti Malaysia Perlis, National Defence University of Malaysia, Universiti Tun Hussein Onn Malaysia, Ministry of Higher Education Malaysia and Ministry of Science, Technology and Innovation Malaysia.

About Packets volume,

### **REFERENCES**

- [1] Huajing Fang, Hao Ye, Maiying Zhong;" Fault diagnosis of networked control systems" *Annual Reviews in Control 31* (2007) 55–68.
- [2] Perry S. Marshall and John S. Rinaldi, *Industrial Ethernet: How to Plan, Install and Maintain TCP/IP Ethernet Networks, The Basic Reference Guide for Automation and Process Control Engineers*, *2nd Edition*. United States of America: ISA-The Instrumentation, Systems and Automations Society, 2005.
- [3] Kleines, H.; Sarkadi, J.; Suxdorf, F.; Zwoll, K.;" Measurement of real-time aspects of Simatic® PLC operation in the context of

physics experiments" *IEEE Transactions on Nuclear Science* Volume 51, Issue 3, Part 1, June 2004 Page(s):489 – 494

- [4] Nitaigour Premchand Mahalik, *Mechatronics, Principles, Concepts and Applications*, Mc-Graw Hill, Singapore, 2003.
- [5] William Buchanan, *Distributed Systems and Networks*. Singapore: McGraw-Hill, 2002.
- [6] Donald J. Sterling, Jr. and Steven P. Wissler, *The Industrial Ethernet Networking Guide: Understanding the Infrastructure Connecting Business Enterprises, Factory Automation and Control Systems*. United States of America: Thomson Delmar Learning, 2003.